#### **Generalized scor e tests**

#### *An idea that didn't work(although it worked in GLIM)*

David Clayton and Johanna Howson

Diabetes and Inflammation Laboratory Cambridge Institute for Medical Research, Department of Medical Genetics, Cambridge

www-gene.cimr.cam.ac.uk/clayton

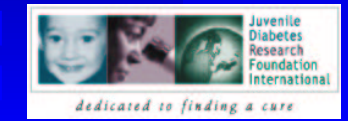

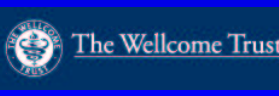

#### **Tests based on likelihood ratios**

- There are three general approaches to testing<br>hypotheses concerning nested models: hypotheses concerning nested models:
	- Likelihood ratio test compare log-likelihood at null<br>model with its (maximized) value under the alternative<br>Weld test as compares difference between ML model with its (maximized) value under the alternative
	- Wald test compares difference between ML<br>estimates of a group of parameters and their nu<br>in relation to their variance (estimated from the estimates of <sup>a</sup> group of parameters and their null value in relation to their variance (estimated from the inverse of the observed information)
	- Score test tests the vector of gradients of the<br>log-likelihood, evaluated at the null hypothesis log-likelihood, evaluated at the null hypothesis
- The second two may be regarded as based on a The second two may be regarded as based on a quadratic approximation to the log-likelihood. quadratic approximation to the log–likelihood.

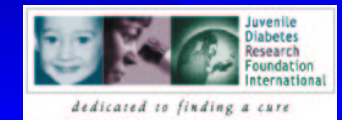

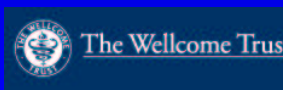

#### **Likelihood ratio test**

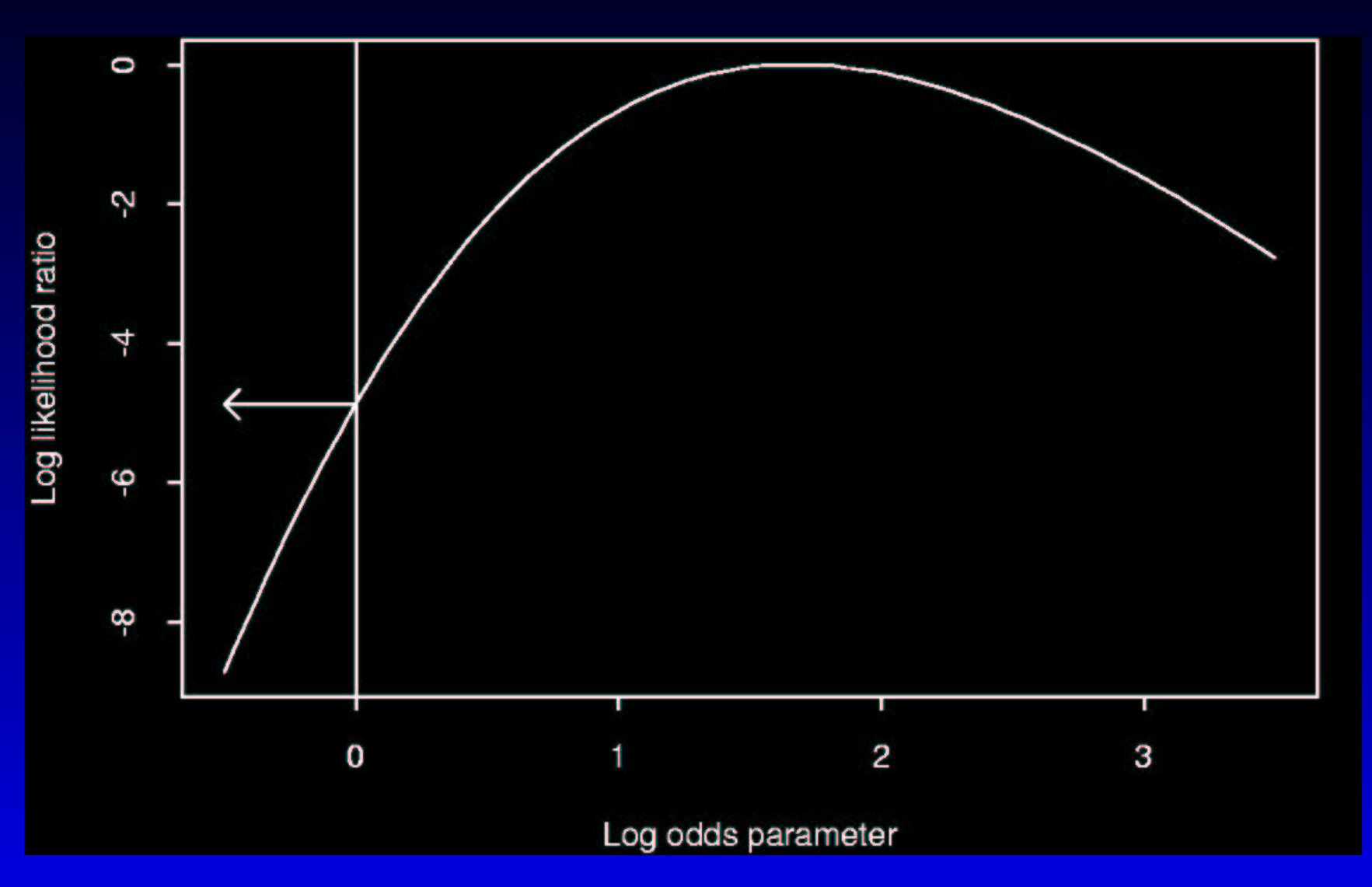

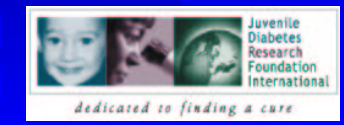

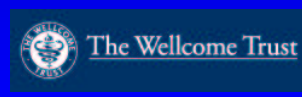

#### **Wald test**

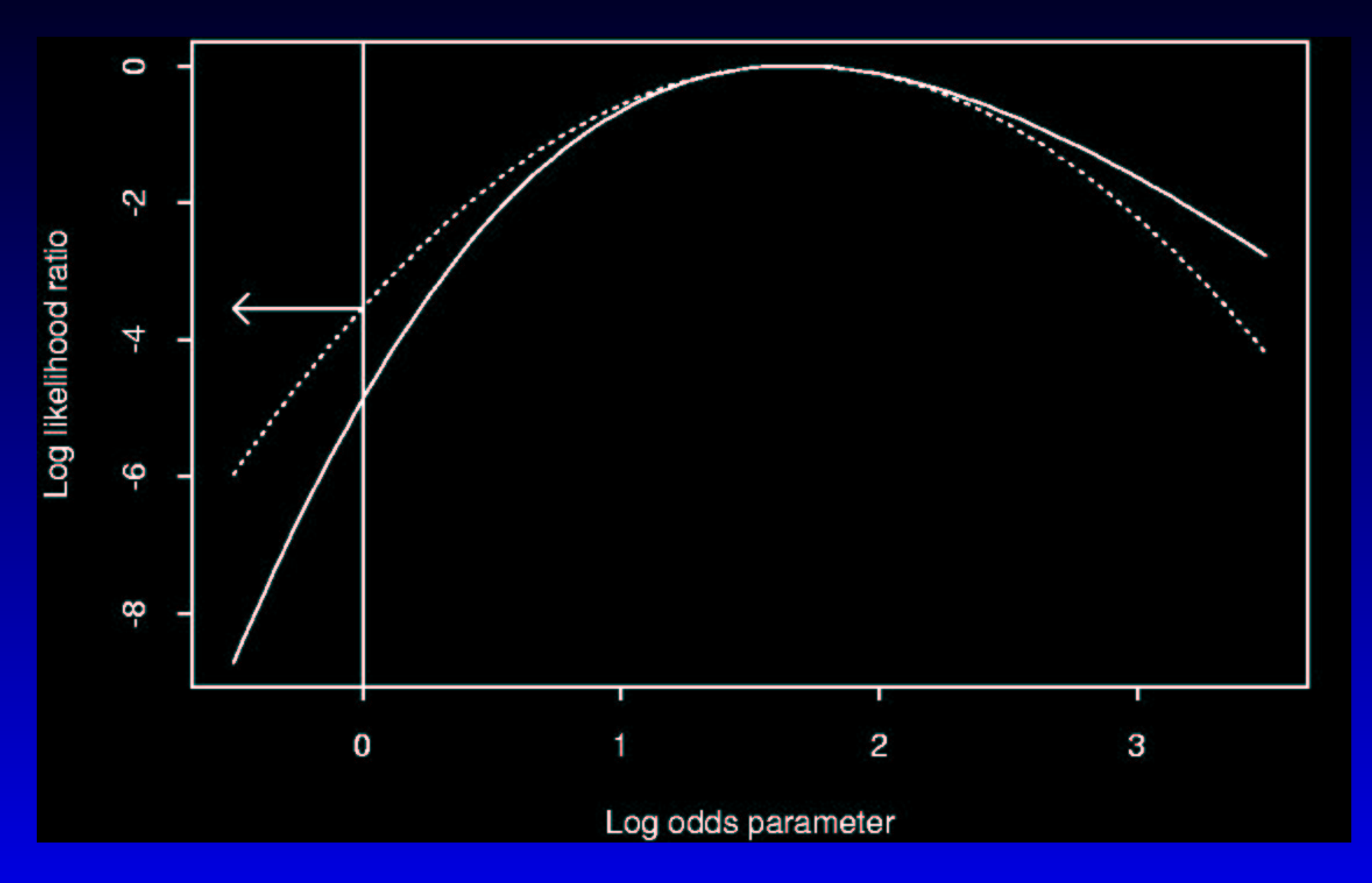

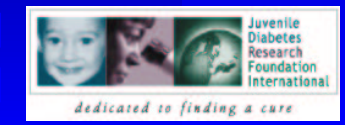

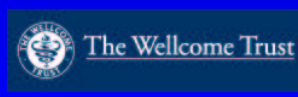

#### **Score test**

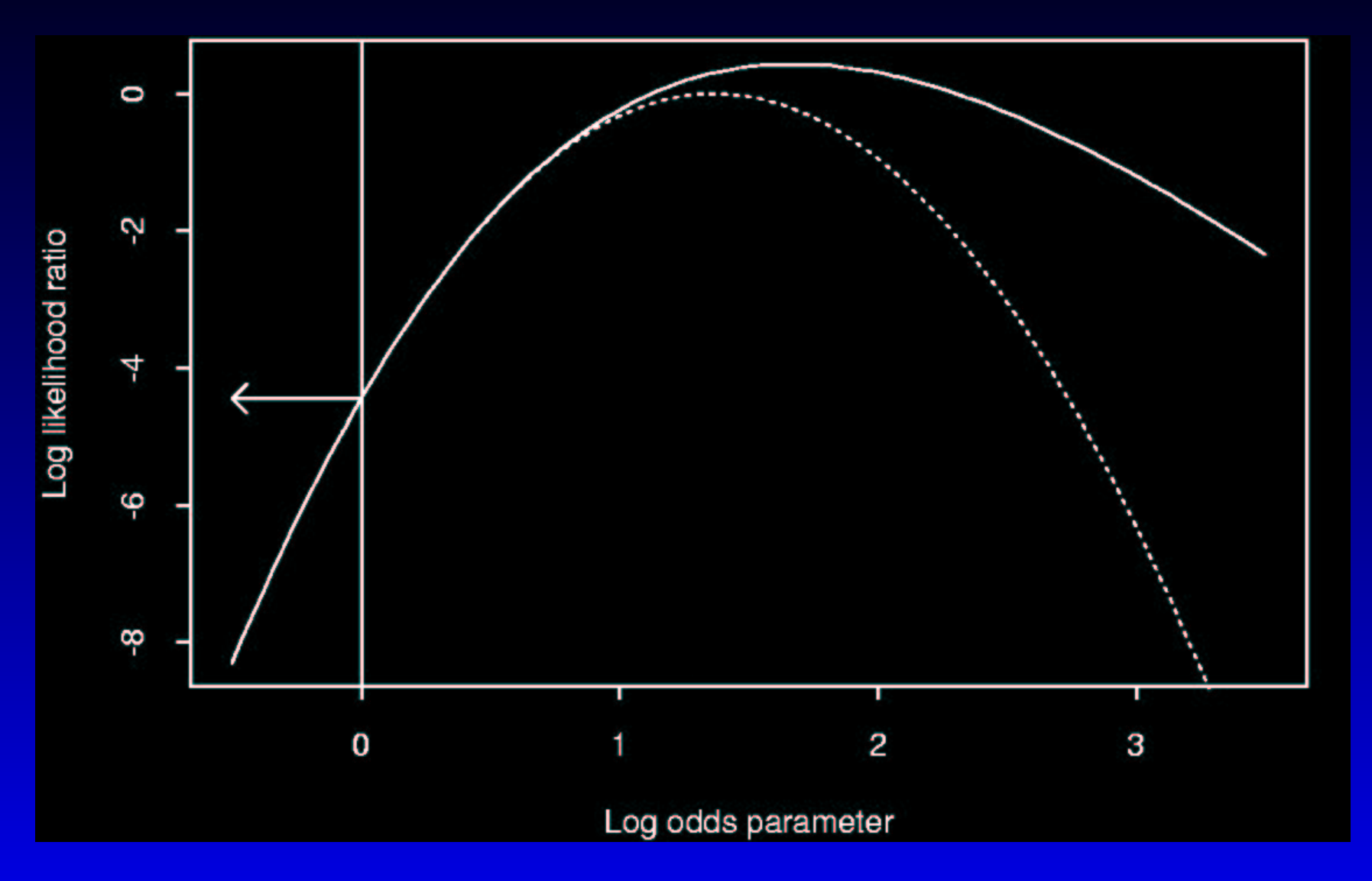

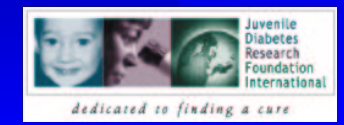

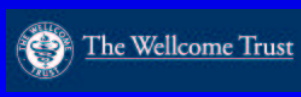

#### **Asymptotic properties**

- 
- The three tests are asymptotically equivalent<br>Of the three, Wald tests have the worst small<br>sample properties  $\frac{a}{a}$ Of the three, Wald tests have the worst small<br>sample properties  $\frac{a}{a}$ <br>Only two are implemented in a general way. sample propertie[s](#page-5-0) *<sup>a</sup>*
- Only two are implemented in a general way in<br>Stata :<br>• lrtest implements likelihood ratio test *Stata* :
	- · Irtest implements likelihood ratio test
	- Irtest implements likelihood ratio test<br>test, testparm implement Wald tes test, testparm implement Wald tests<br> $\frac{1}{\sqrt{1 + \left( \frac{1}{2} \right)^2}}$  and the Statistician, 50:227–7 (1996)

*a* Fears et al., *Am. Statitician*, **50:**227–7 (1996)

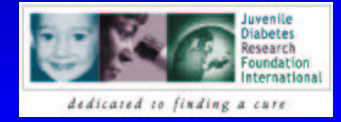

<span id="page-5-0"></span>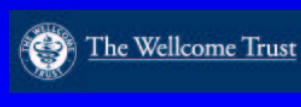

- **E.g.**  $\chi^2$  **tests in 2–way tables**<br>
 *O* and *E* represent observed and "exprequencies in cells of the table<br>
 LR test:  $X^2 = 2 \sum O \ln \frac{Q}{E}$ O and E represent observed and "expected"<br>frequencies in cells of the table<br> $\Gamma$  P test.  $V^2$  and  $\Gamma$  O ke  $\theta$ frequencies in cells of the table
	- ID toot,  $V^2$   $\Omega \nabla \Omega$
	- LR test:  $X^2$ <br>Score test: Score test:  $X^2$ <br>Wald test:  $X^2$  $\sum \frac{(O-E)^2}{E}$
	- test is different for the more usual logit link) Wald test:  $X^2$ <br>(This assume<br>test is differer  $\sum_{\substack{c \text{ of } c}} \frac{(O-E)^2}{O}$   $\sum_{\substack{c \text{ of } c}} \frac{(O-E)^2}{O}$ (This assume the identity "link" function. The
	- Note that the Wald test breaks down in the presence of empty cells presence of empty cells

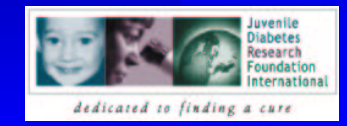

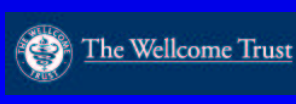

#### **Robust variance estimates**

- Asymptotics depend on the fact that, if the model Asymptotics depend on the fact that, *if the model is correct*, the information matrix estimates the variance of the score *is correct*, the information matrix estimates the variance of the score
- If variance is misspecified and/or data are<br>
"clustered", the LR test will be wrong<br>
The Wald test can be generalized by use c "clustered", the LR test will be wrong
- The Wald test can be generalized by use of<br>Huber–White variance estimate estimate<br>variance of the score from the empirical va Huber–White variance estimate — estimate the variance of the score from the empirical variance of score contributions from independent clusters
- The [s](#page-7-0)ame trick can be used for score tests <sup>*a*</sup> but is less well-known, and rarely implemented less well-known, and rarely implemented

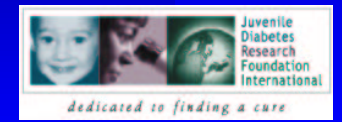

<span id="page-7-0"></span>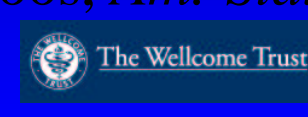

#### **Generalized score test**

- In the absence of "nuisance parameters", the idea<br>is easy:<br>• Score vector,  $U$ , is the sum of independent is easy:
	- Score vector, U, is the sum of independent<br>contributions  $u_i$ . If its variance is V we<br>calculate  $X^2 = U^T V^{\ominus} U$ contributions .. If its variance is  $V$  we calculate  $X^2 = U^{\mathrm{T}} V^\ominus$
	- Model-based test: estimate V from second<br>derivative of log-likelihood<br>"Robust" test: estimates V by  $\sum u_i u_i^T$ derivative of log–likelihood
	-
- "Robust" test: estimates  $V$  by  $\sum_i u_i u_i^T$ <br>ings are more difficult in the presence c • Things are more difficult in the presence of Things are more difficult in the presence of<br>nuisance parameters, since test statistic depe<br>on nuisance parameters and these have been nuisance parameters, since test statistic depends chosen to maximize the (possibly incorrect) likelihood

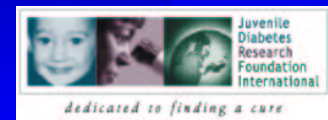

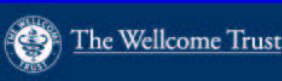

#### **A geometrical interpretation**

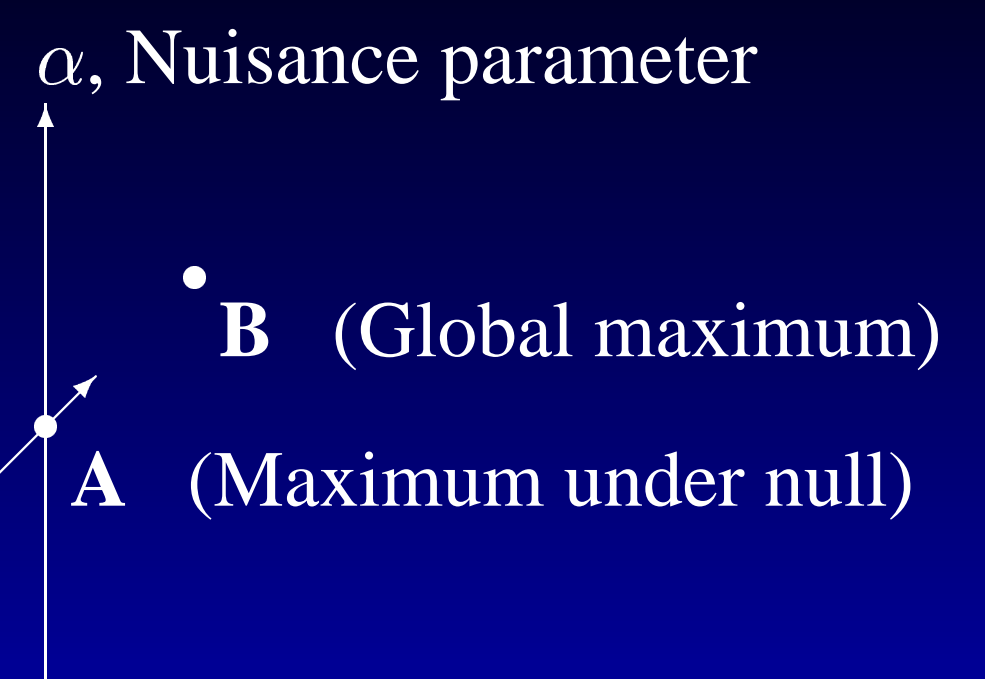

Parameter of interest,

- Test gradient in the direction **AB** which<br>depends on second derivative matrix at **A**<br>Estimate variance empirically depends on second derivative matrix at **A**
- Estimate variance empirically<br>  $\bigotimes_{\text{The Wellcome Trust}}$

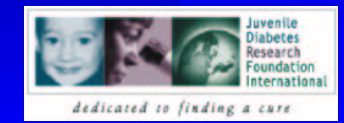

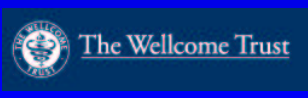

# **Score test as 1-step estimate** 0

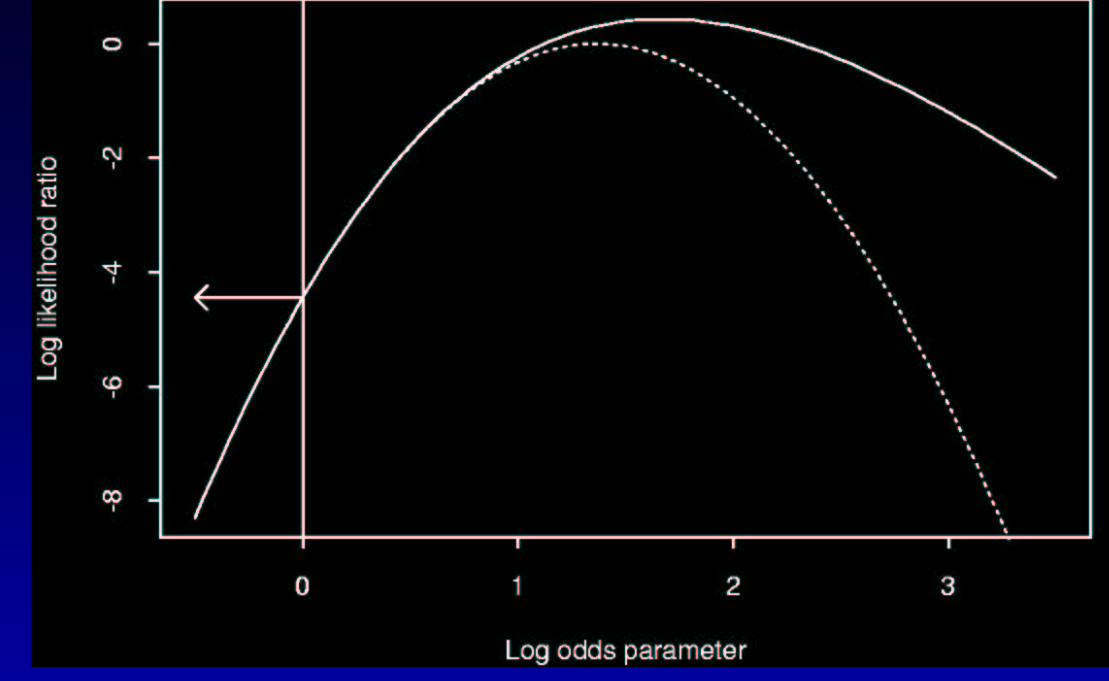

- We can view the score test as the first step of a<br>Newton-Raphson iteration<br>This also applies with nuisance parameters an Newton-Raphson iteration
- This also applies with nuisance parameters, and<br>can be generalized to the robust case can be generalized to the robust case

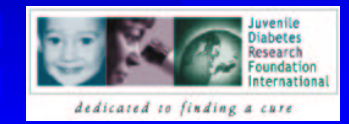

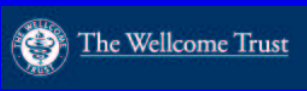

## **Computation**

- 1. Maximize likelihood w.r.t. nuisance parameters, <u>— and and an</u> *i.e.*find point **A**
- 2. Evaluate full score vector and information matrix w.r.t.  $(\alpha, \beta)$
- "sandwich" variance estimator 3. Calculate robust estimate of variance of score vector at **A** and hence the conventional
- 4. Compute 1-step (Newton-Raphson) approximation to global ML estimate  $\alpha$  $\curvearrowright$
- 5. Conventional calculations for Wald test no w yield the generalized score test

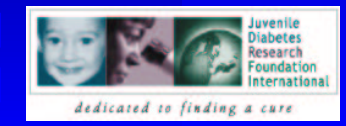

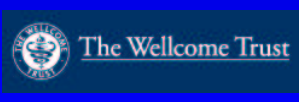

## **Required** *Stata* **implementation**

- 1. We need <sup>a</sup> program, sctest say, which is called after an e-class command, and tests for adding new variables into the model:
	- . logit chd quetelet
	- . sctest bp, robust cluster(fmly)
- 2. sctest needs to work in conjunction with xi:
	- . logit chd quetelet bp
	- . xi:sctest i.grp, robust cluster(fmly)
- 3. Ideally it should work with all e-class commands

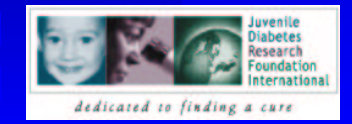

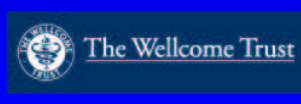

#### **Our attempt**

- 1. Evaluate subset of records which will be included in the full model
- 2. Refit model in restricted subset of records
- 3. Use predict ,xb to find linear predictor values at **A**
- 4. Refit *full* model
	-
	- adding new variables,<br>with previously comp<br>" with previously computed linear predictors as<br>"offsets", and<br>specificing i t are (2) to farge 1 stan "offsets", and
	- specifying iter (0) to force 1-step
- specifying iter(0) to force 1-step<br>estparm the new parameters 5. testparm the new parameters

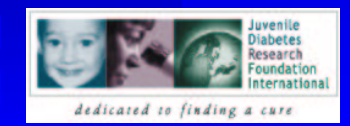

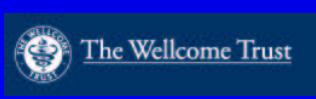

#### **Why doesn't it work?**

- This relies on certain behaviour of e-class This relies on certain behaviour of e-class<br>programs under the  $\text{iter} (0)$  option:<br>1. After computing 1-step estimate of programs under the iter(0) option:
	- 1. After computing 1-step estimate of parameters, do not update second derivatives
	- 2. Likewise, do not recompute score contributions and the "meat" matrix of the information sandwich
- Neither logit or poisson behave like this. Neither logit or poisson behave like this.<br>Nor do they behave in the same way as one<br>another! Nor do they behave in the same way as one another!

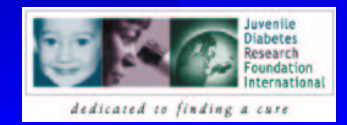

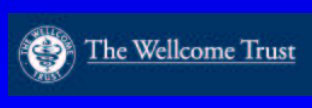

#### **Coding the main iteration loop**

This idea would work if, in all programs, the iteration loop were coded as follows:

while (it <sup>&</sup>lt; iter & not converged) {

Compute first derivative contributions

Compute first and second derivatives

(Optionally) calculate sandwich estimate

Newton-Raphson update of ML estimate

Print results and return

In fact, the various *Stata* commands seem to carry out some further updates before returning.

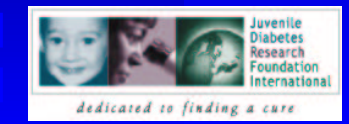

}

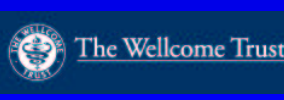

## **But it may still be useful**

- Asymptotically the additional updates should<br>have no effect<br>Nevertheless in view of these difficulties the have no effect
- Nevertheless, in view of these difficulties, the program is not on our web site, but is available anyone interested program is not on our web site, but is available to anyone interested
- The command:
	- The command:<br>sctest *varlist* [, **sctest** *varlist* **[, robust cluster(***varname***)]**

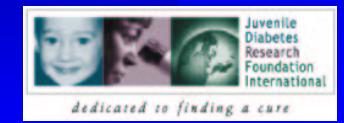

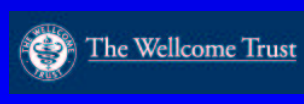

#### **An example**

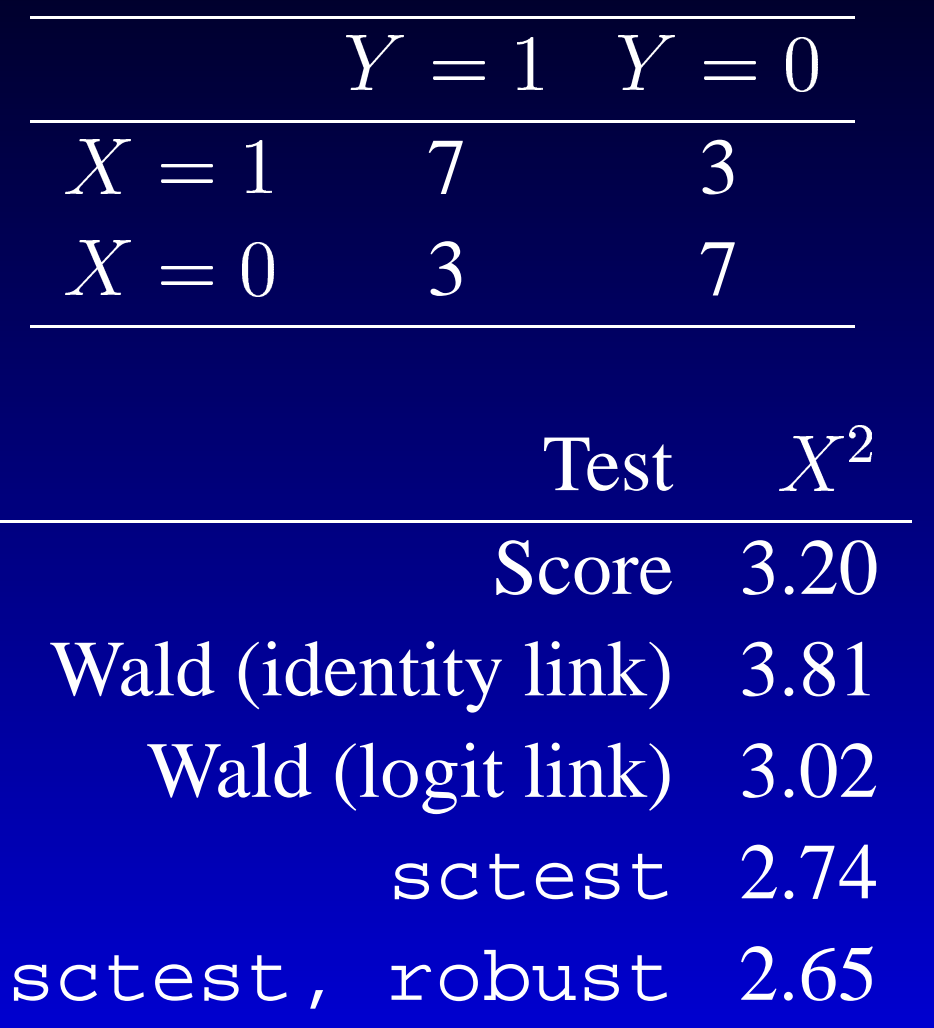

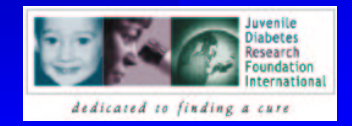

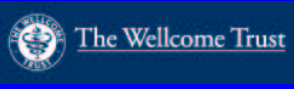